<span id="page-0-0"></span>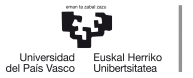

CAMPUS OF INTERNATIONAL **EXCELLENCE** 

# Example 7.2

Autocorrelation

Pilar González and Susan Orbe

Dpt. Applied Economics III (Econometrics and Statistics)

メロメメ 倒 メメ きょくきょう

### Questions.

Load the file chicken.gdt.

- a. Estimate a regression model of consumption of chicken on disposable income, the prices of chicken, pork and beef and the avian flu epidemic. Write down the Sample Regression Function.
- b. Is the effect of the avian flu epidemic statistically significant?
- c. Under the assumption that the error term is autocorrelated, use a statistic robust to autocorrelation to test whether the effect of the avian flu epidemic is statistically significant.
- d. Comment the time series plot of the OLS residuals.

 $\left\{ \begin{array}{ccc} 1 & 0 & 0 \\ 0 & 1 & 0 \end{array} \right.$  ,  $\left\{ \begin{array}{ccc} \frac{1}{2} & 0 & 0 \\ 0 & 0 & 0 \end{array} \right.$ 

### Questions.

- e. Perform the Durbin-Watson test to analyse whether the error term follows a first order autoregressive process.
- f. Perform the Breusch-Godfrey test to analyse whether the error term follows a first order autoregressive process.
- g. Given the results obtained in these two autocorrelation tests, how would you test the individual significance of the variable avian flu epidemic? Justify your answer in terms of the properties of the estimators.
- h. Interpret the results.

イロト イ押 トイヨ トイヨト

The results of estimating the model proposed in item a. by OLS are shown below.

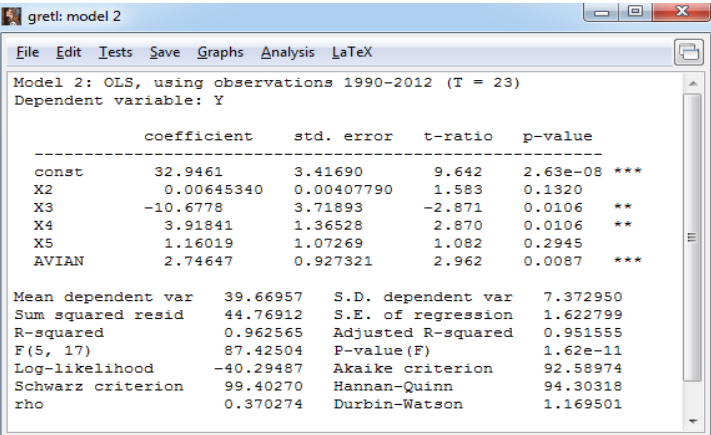

It is possible to test the individual significance of the avian flu epidemic effect using these results, if all the assumptions of the Multiple Regression Model are satisfied. メロメメ 倒す メミメメ ミメー

Pilar González and Susan Orbe | OCW 2014 **Example 7.2.** Autocorrelation **[Example 7.2. Autocorrelation](#page-0-0)** 4 / 17

To estimate the covariance matrix of the OLS estimators robust to autocorrelation, select the option Robust standard errors in the **specify model** dialog box.

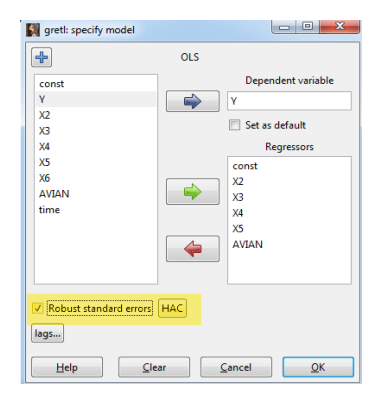

э

メロメメ 倒 メメ ミメメ ヨメー

Mark Select from regular HCCME options in the dialog box.

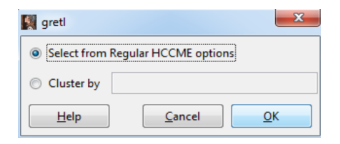

And select HAC to use the Newey-West estimator for the covariance matrix of the OLS estimators.

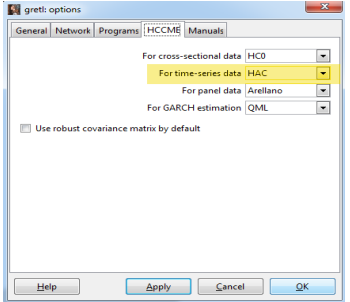

メロトメ 御 トメ ミトメ ミト

Notice that the only difference in the OLS estimation results comes from the new standard errors robust to autocorrelation. As a consequence the t-ratios and the p-values are different as well.

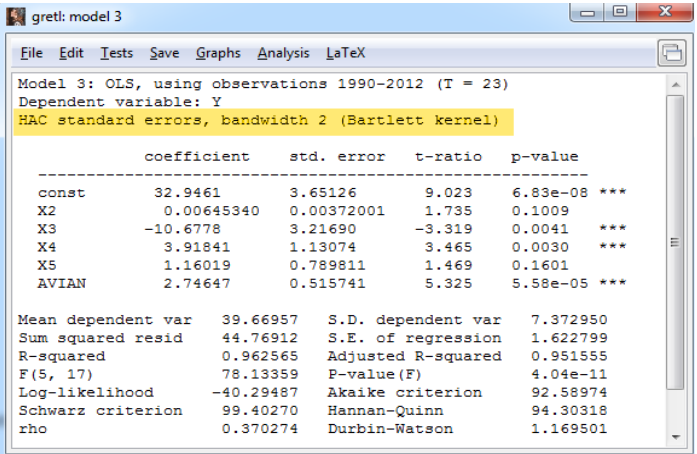

メロメ メ御 メメ きょく きょう

Plot of the OLS residuals against time.

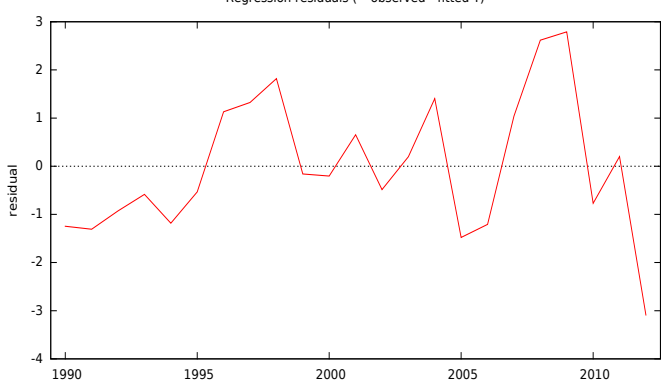

Regression residuals (= observed - fitted Y)

メロメ メタメメ ミメメ ヨメ

The Durbin-Watson statistic is always displayed in the last row of the estimation output window when dealing with time series data.

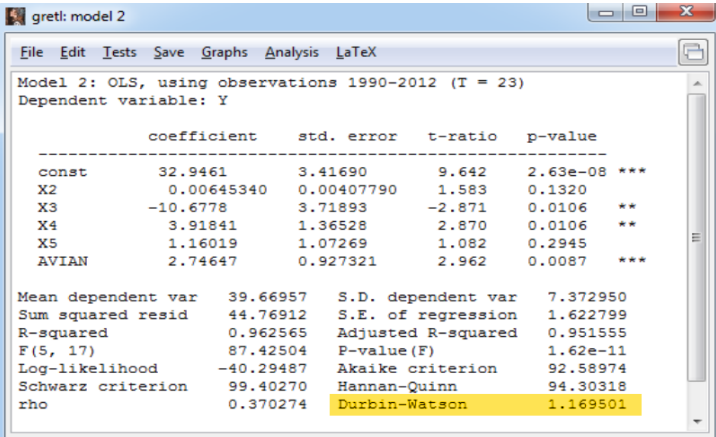

イロト イ押 トイヨ トイヨト

#### To perform the Durbin-Watson test we need its p-value. Select

```
Tests –> Durbin-Watson p-value
```
The null hypothesis of no autocorrelation is rejected if the p-value is smaller than the level of significance chosen.

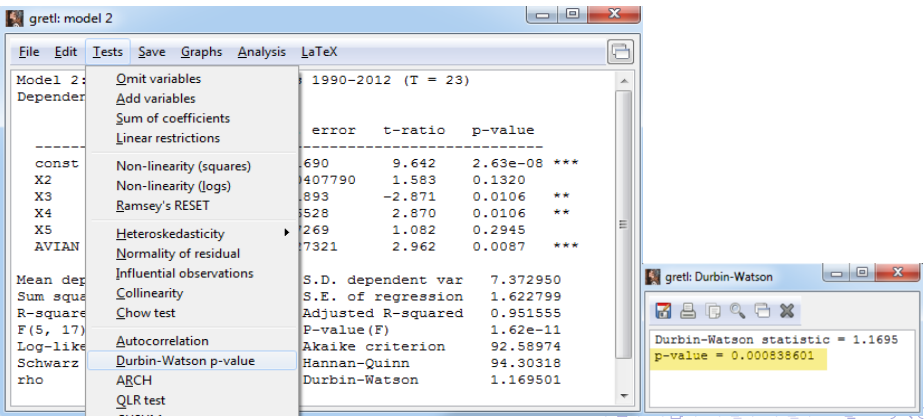

Pilar González and Susan Orbe | OCW 2014 **[Example 7.2. Autocorrelation](#page-0-0)** 10 / 17

To perform the Breusch-Godfrey autocorrelation test, use the **Tests** pulldown menu.

**Tests –> Autocorrelation**

Write down the lag order for the test, in this case 1.

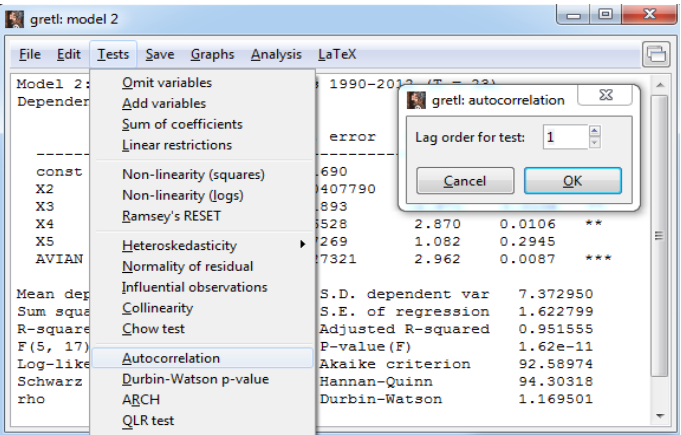

メロメメ 倒す メミメメ ミメー

The results of estimating the Breusch-Godfrey auxiliary regression are shown below.

```
and P
EX aretl: autocorrelation
78090×
Breusch-Godfrey test for first-order autocorrelation
OLS, using observations 1990-2012 (T = 23)
 Dependent variable: uhat
            coefficient std. error t-ratio
                                             p-value
  0.0780902 3.20167 0.02439 0.9808
  const.
           0.00296443  0.00414833  0.7146  0.4851
  x_{2}va i
            2.23397
                      3.69102
                                 0.6052 0.5535
         -0.543116 1.31298 -0.4137 0.6846
  X4-1.11627 1.17486 -0.9501 0.3562<br>0.0230535 0.868924 0.02653 0.9792
  YS
  AVIAN
  uhat 1 0.596444 0.325105 1.835 0.0852 *
  Unadjusted R-squared = 0.173802
Test statistic: LMF = 3.365825,
with p-value = P(F(1, 16) > 3.36582) = 0.0852Alternative statistic: TR^2 = 3.997453.
with p-value = P(Chi-square(1) > 3.99745) = 0.0456Ljung-Box Q' = 2.2193,
with p-value = P(Chi-square(1) > 2.2193) = 0.136
```
イロト イ押 トイヨ トイヨ トー

### Results (I).

#### **Sample regression function:**

$$
\hat{Y}_t = 32.9461 + 0.006345340 X2_t - 10.6778 X3_t + 3.91841 X4_t +
$$
  
+ 1.16019 X5<sub>t</sub> + 2.74647 AVIAN<sub>t</sub> t = 1990,..., 2012

#### **Individual significance test for the avian flu epidemic explanatory variable.**

$$
H_0: \beta_6 = 0
$$
  
\n
$$
H_0: \beta_6 \neq 0
$$
  
\n
$$
t = \frac{\hat{\beta}_6 - 0}{\hat{\sigma}_{\hat{\beta}_6}} \stackrel{H_0}{\sim} t(N - k)
$$

 $where$  $\hat{\sigma}_{\hat{\beta}_{c}}$  is computed using the estimate of the covariance matrix of the OLS estimators give by  $\hat{V}(\hat{\beta}) = \hat{\sigma}(X'X)^{-1}$ .

$$
|t| = |2.962| > 2.10982 = t_{0.05/2}(40 - 7)
$$

Therefore, the null hypothesis is rejected at a 5 % significance level and it may be concluded that the avian flu epidemic is a statistically significant variable.

Pilar González and Susan Orbe | OCW 2014 **[Example 7.2. Autocorrelation](#page-0-0)** 13 / 17

### Results (II).

**Individual significance test for avian flu epidemic using Newey-West robust to autocorrelation estimate of the covariance matrix.**

$$
H_0: \beta_6 = 0 H_0: \beta_6 \neq 0 \qquad t = \frac{\hat{\beta}_6 - 0}{\hat{\sigma}_{\hat{\beta}_6}^R} H_{\infty}^{0,a} N(0, 1)
$$

where  $\frac{R}{\hat{\beta}_6}$  is computed using the estimator of the covariance matrix of the OLS estimators robust to autocorrelation proposed by Newey-West.

Since  $t = | 5.325 | > 1.96 = N_{0.05/2}(0, 1)$ , the null hypothesis is rejected at a 5% significance level and it may be concluded that the avian flu epidemic is a statistically significant variable.

The **residuals time series plot** shows a group of negative residuals at the beginning of the sample followed by a group of positive residuals and so on. These clusters of residuals, positive and negative, may suggest the presence of a first order autoregressive process in the error term. Therefore, the assumption of no autocorrelation in the error term may not hold. The presence of autocorrelation should be checked using some autocorrelation tests.

### Results (III).

#### **Durbin-Watson test.**

$$
\begin{cases}\nH_0: \rho = 0 \quad (\text{No autocorrelation}) \\
H_a: u_t = \rho u_{t-1} + v_t \quad \rho > 0 \quad (\text{Positive autocorrelation})\n\end{cases}
$$

Test statistic: 
$$
DW = \frac{\sum_{t=2}^{T} (\hat{u}_t - \hat{u}_{t-1})^2}{\sum_{t=1}^{T} \hat{u}_t^2}
$$

*Decision rule:*  $DW = 1.169501 \in (d_L = 0.8949, d_U = 1.9196)$ 

Therefore, at the 5 % significance level, it is not possible to reach any conclusion using the critical values of the Durbin-Watson tables.

Since the Durbin-Watson p-value is 0.0008, it may concluded that the null hypothesis of no autocorrelation is rejected at the 5 % significance level, that is, the error term follows a first order autoregressive process.

Pilar González and Susan Orbe | OCW 2014 [Example 7.2. Autocorrelation](#page-0-0) 15 / 17

### Results (IV).

#### **Breusch-Godfrey test.**

- $H_0$ : No autocorrelation of order 1
- $H_a$ : First order autocorrelation ( $p=1$ )

#### Auxiliary regression:

 $\hat{u}_t = \alpha_1 + \alpha_2 X_2 + \alpha_3 X_3 + \alpha_4 X_4 + \alpha_5 X_5 + \alpha_6 AVIAN_t + \alpha_7 \hat{u}_{t-1} + w_t$ 

Test statistic:  $BG = TR^2 \stackrel{H_0, a}{\sim} \chi^2(p=1)$ 

*Decision rule:*  $BG = 3.997453 > 3.84 = \chi_{0.05}^2(1)$ 

Therefore, the null hypothesis of no autocorrelation is rejected at the 5 % significance level, that is, the error term follows a first order autoregressive process.

Pilar González and Susan Orbe | OCW 2014 [Example 7.2. Autocorrelation](#page-0-0) 16 / 17

イロト イ御 トイ ミト イヨト

### <span id="page-16-0"></span>Results (V).

#### **Conclusions.**

The autocorrelation tests conclude that the error term is autocorrelated so the assumption of no autocorrelation is not satisfied.

As a consequence, the OLS estimator of the vector of coefficients is, conditional on *X*, linear and unbiased but it has not the smallest variance in the class of linear and unbiased estimators.

The estimator of the variance of the error term,  $\hat{\sigma}^2 = SSR/(N-k)$  and the standard estimator of the covariance matrix of the OLS estimator are biased. Therefore the inference based on the t-statistic constructed using these estimators is not valid.

It is possible to perform significance tests valid for large samples using an estimator of the covariance matrix of the OLS estimators robust to autocorrelation, for instance the Newey-West estimator. Therefore, the second test performed to check the significance of the avian flu epidemic is the appropriate one.

÷,

メロメメ 御 メメ きょくきょう